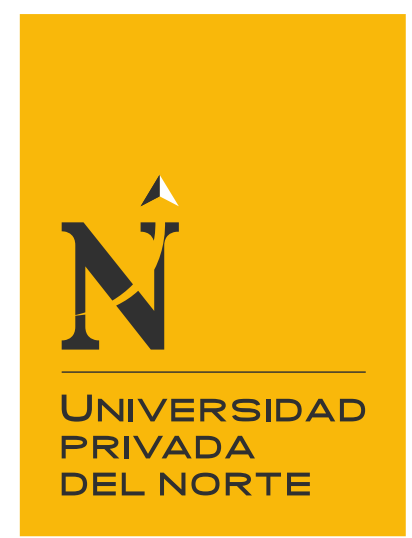

# FACULTAD DE INGENIERÍA

Carrera de Ingeniería de Sistemas Computacionales

"IMPLEMENTACIÓN DE OPNSENSE COMO PLATAFORMA DE ACCESO REMOTO SEGURO EN EL CONGRESO DE LA REPÚBLICA, LIMA 2020"

Trabajo de suficiencia profesional para optar el título profesional de:

## **Ingeniero de Sistemas Computacionales**

Autor:

Emilio Alberto Cobos Benavides

Asesor: Ing. Eduardo Martín Reyes Rodríguez

Lima - Perú

2021

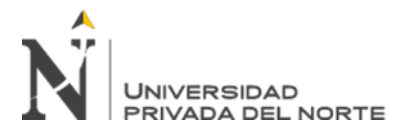

### **TABLA DE CONTENIDOS**

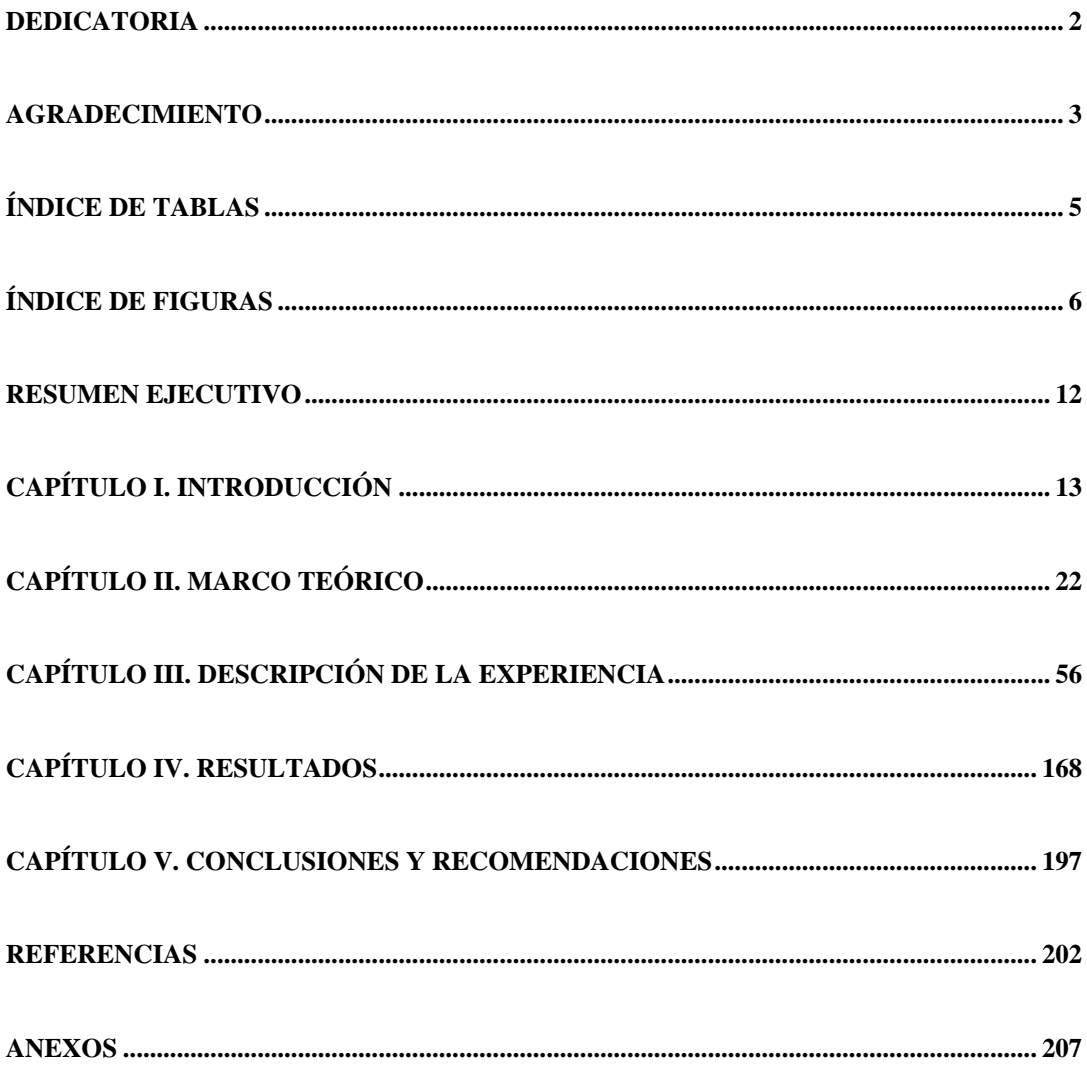

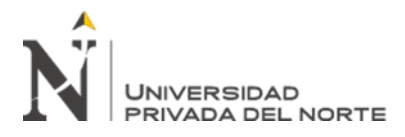

### **ÍNDICE DE TABLAS**

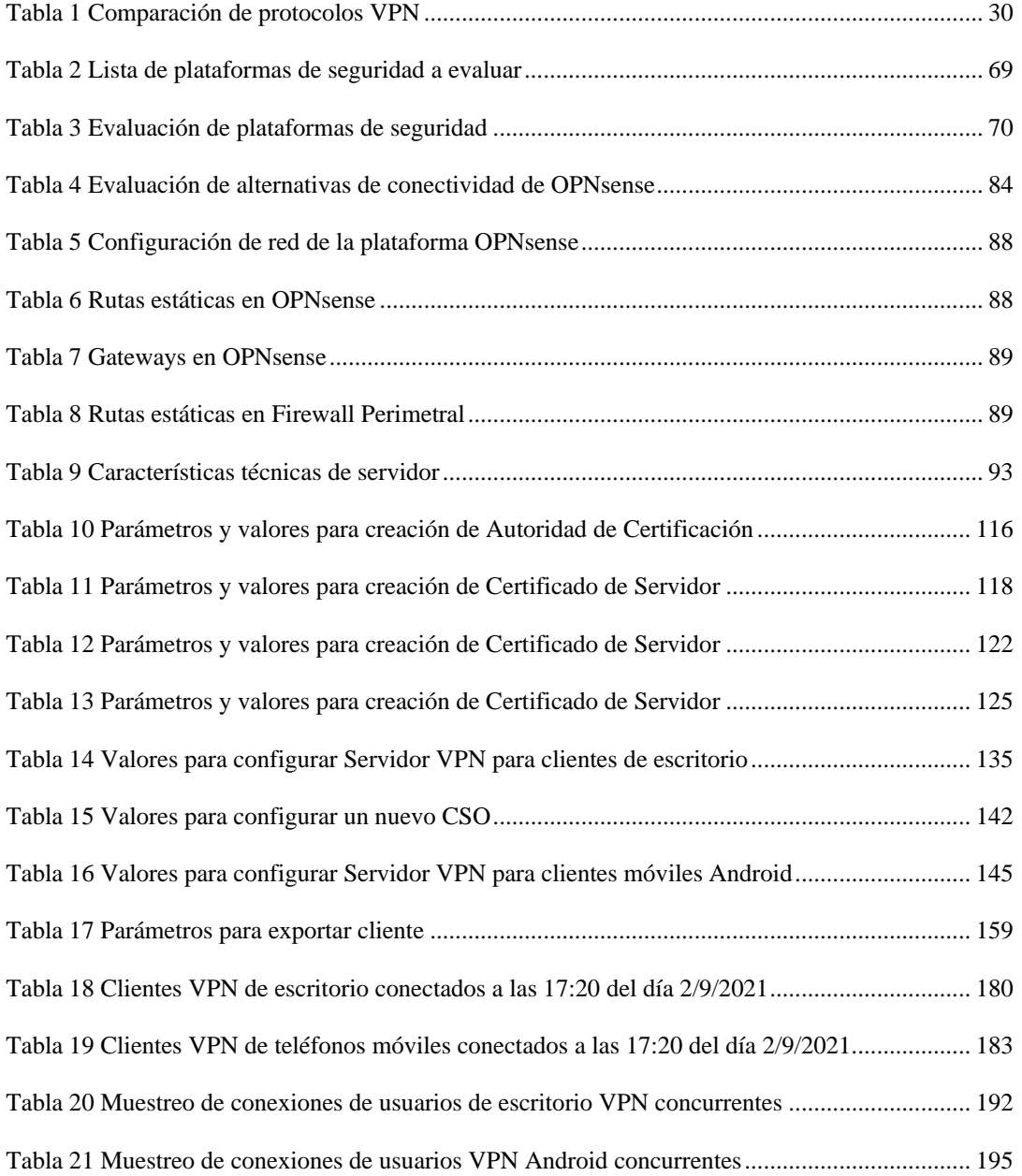

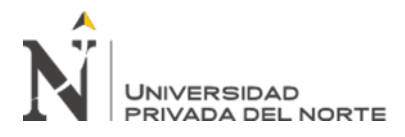

### **ÍNDICE DE FIGURAS**

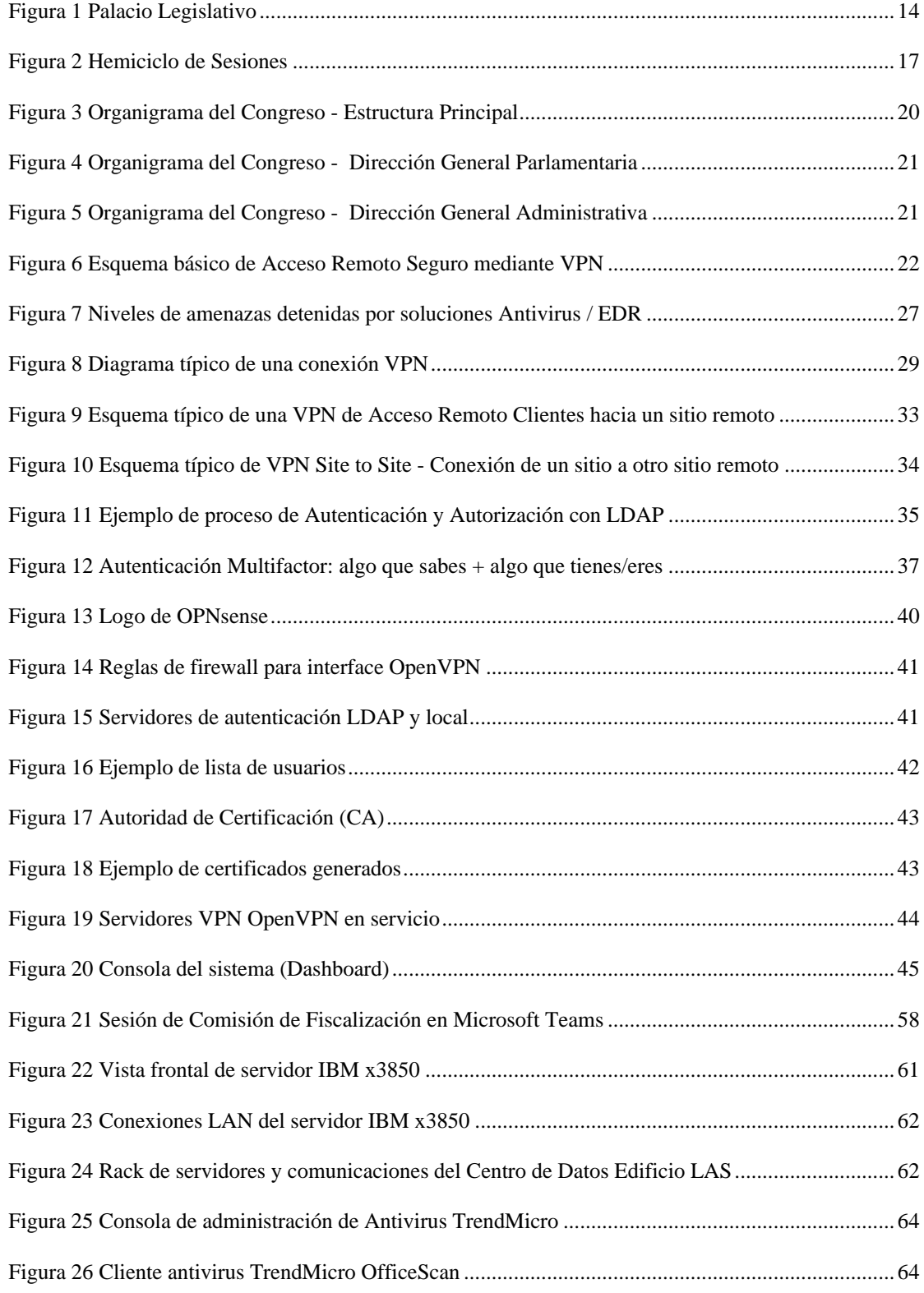

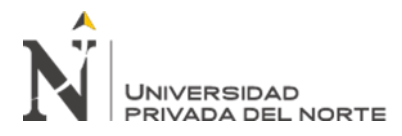

# IMPLEMENTACIÓN DE OPNSENSE COMO PLATAFORMA DE ACCESO REMOTO SEGURO

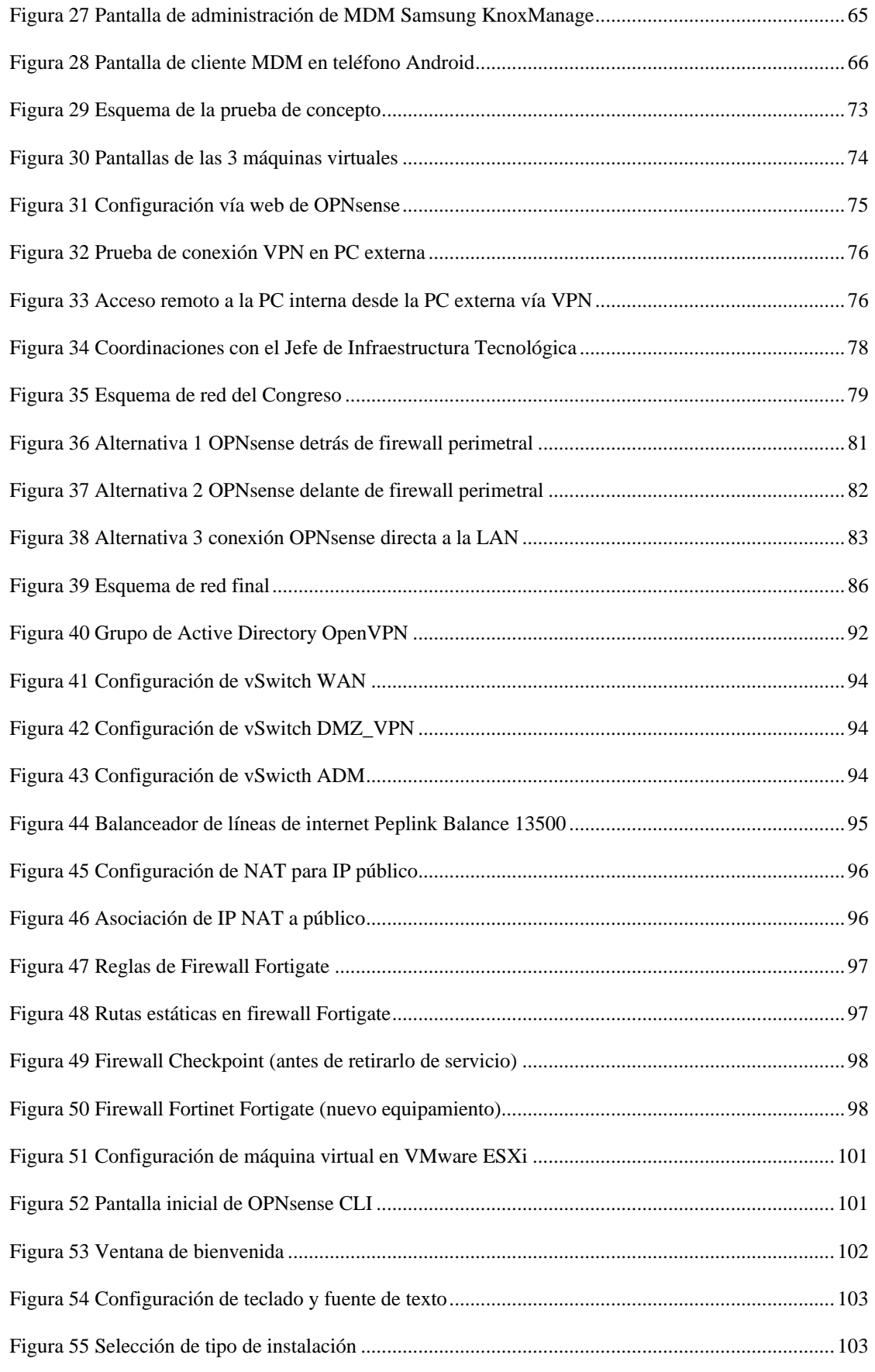

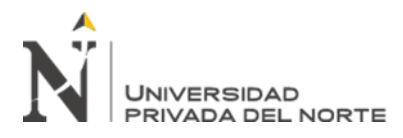

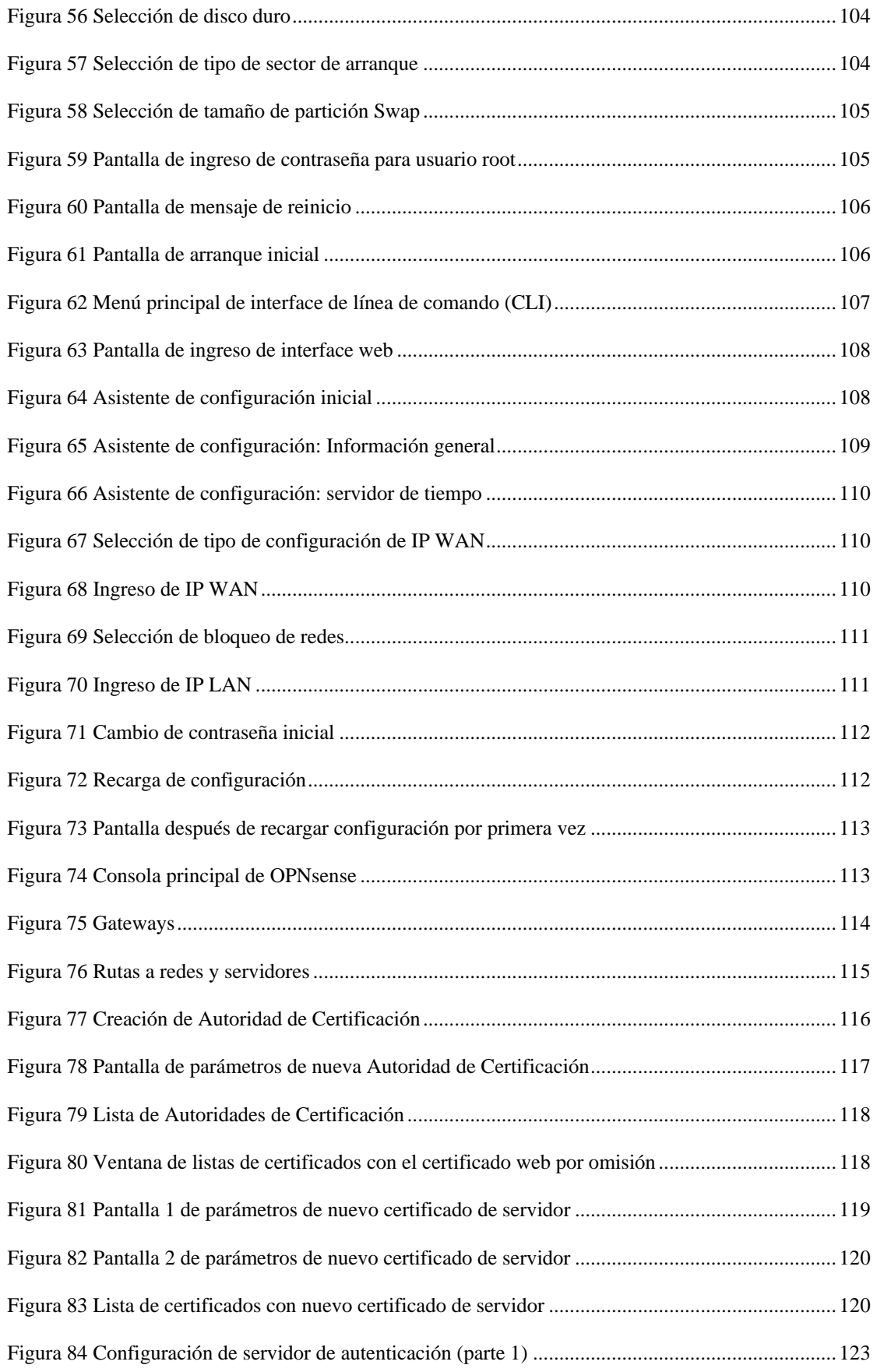

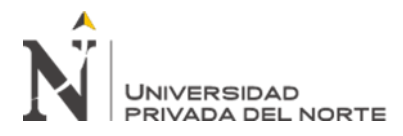

# IMPLEMENTACIÓN DE OPNSENSE COMO

### PLATAFORMA DE ACCESO REMOTO SEGURO

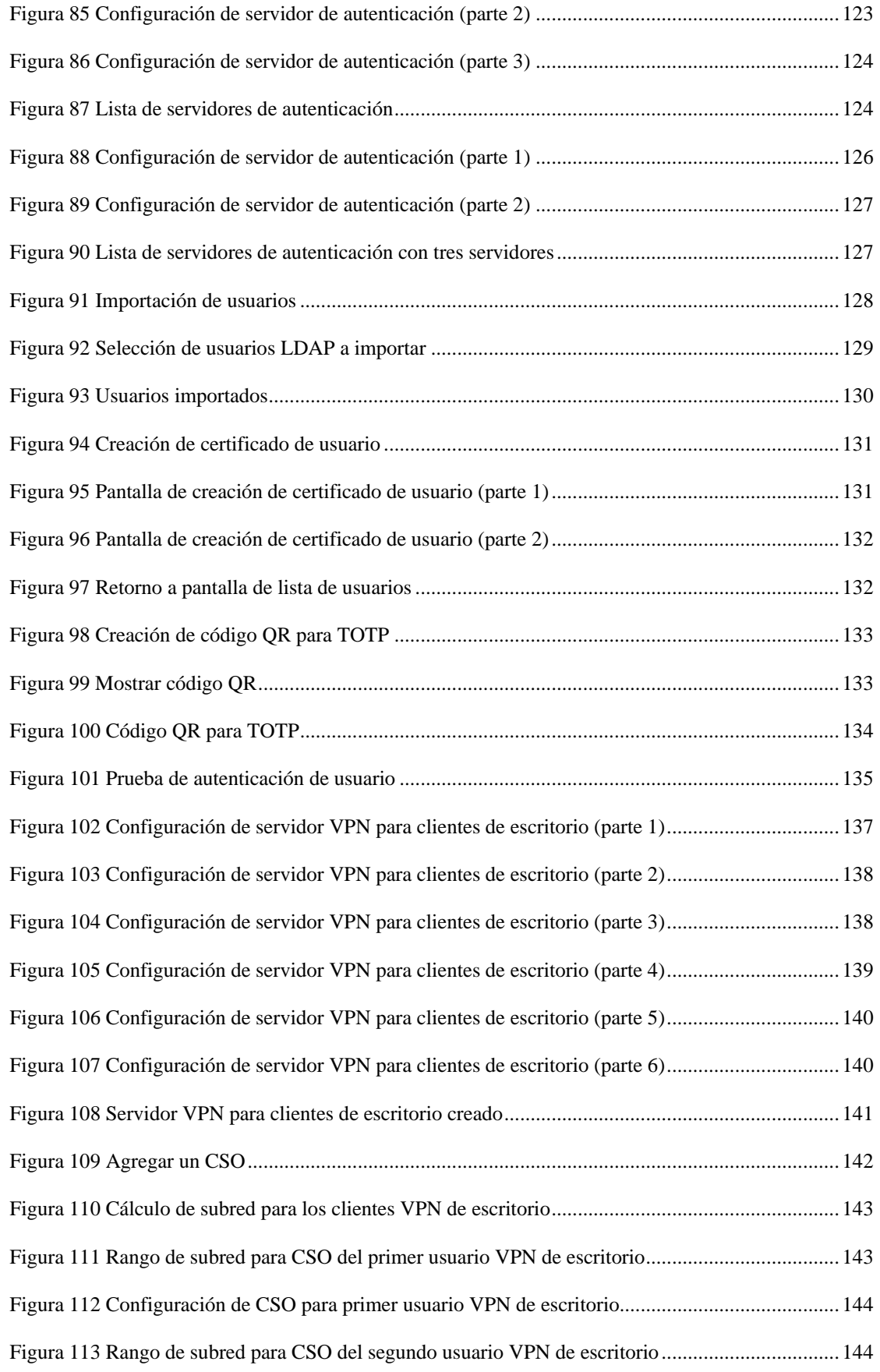

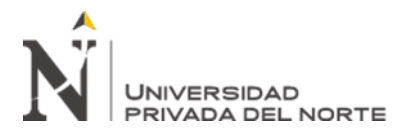

# IMPLEMENTACIÓN DE OPNSENSE COMO

### PLATAFORMA DE ACCESO REMOTO SEGURO

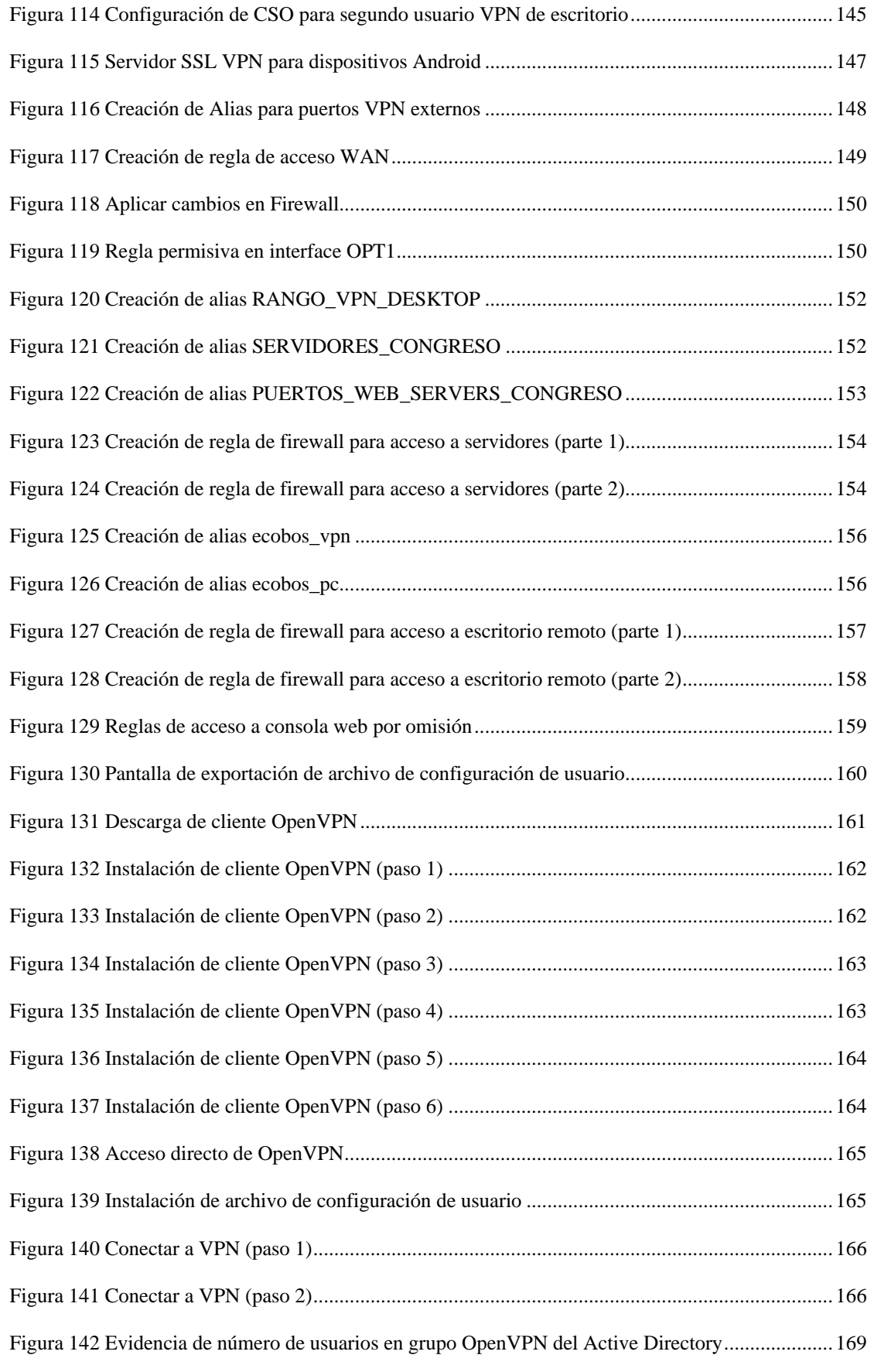

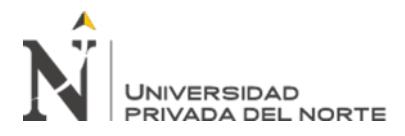

### IMPLEMENTACIÓN DE OPNSENSE COMO

### PLATAFORMA DE ACCESO REMOTO SEGURO

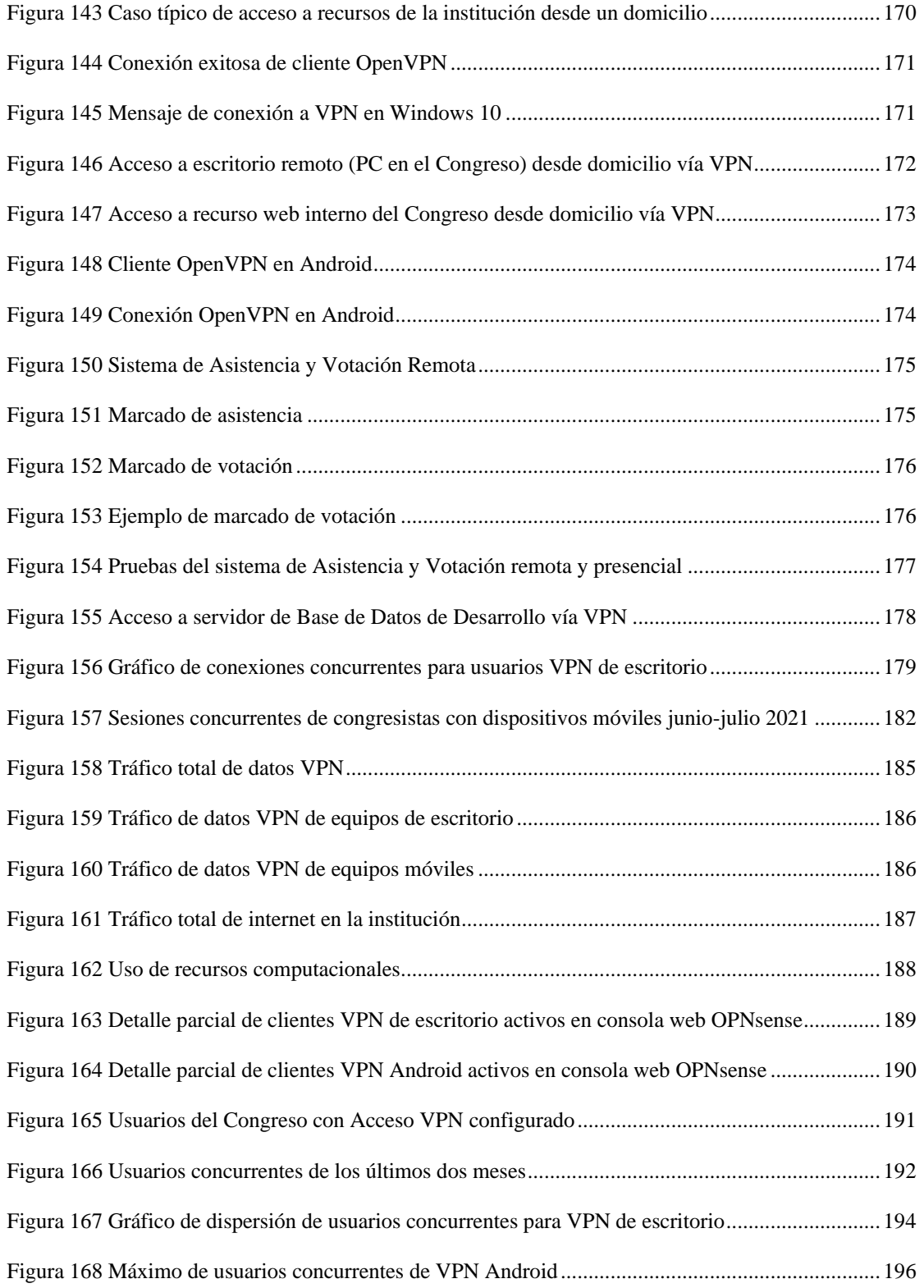

![](_page_9_Picture_0.jpeg)

#### **RESUMEN EJECUTIVO**

A inicios del año 2020 se detectaron a nivel mundial múltiples casos del Síndrome Respiratorio Severo Agudo Coronavirus 2 (SARS-CoV-2), el que fue catalogado como pandemia denominada COVID-19 por la OMS, generando la declaración de Estado de Emergencia Sanitaria por parte del Estado Peruano.

En este escenario, con el propósito de minimizar la exposición del recurso humano al virus SARS-CoV-2, el Congreso de la República dispuso la implementación del trabajo remoto como una de las medidas para permitir el desarrollo de las labores institucionales. Uno de los retos tecnológicos que se debieron enfrentar fue habilitar el acceso remoto seguro, cuya implementación y optimización se detalla en este trabajo.

La solución de acceso remoto seguro implementada en el Congreso se basó en la plataforma de código abierto OPNsense, la que se integró a la arquitectura de conectividad y seguridad existentes en la institución. Desde su despliegue, esta solución permitió mejorar la continuidad de funciones del Congreso, al brindar acceso remoto seguro a PCs y recursos web por parte del personal del Servicio Parlamentario, así como brindar el acceso de comunicaciones para la nueva aplicación de Asistencia y Votación Remota basada en dispositivos móviles, utilizada por los Congresistas para confirmar asistencia y emitir su voto durante las sesiones remotas del Pleno del Congreso.

PALABRAS CLAVE: OPNsense, OpenVPN, acceso remoto seguro, firewall, VPN, 2FA, doble factor de autenticación, múltiple factor de autenticación, RDP.

# **NOTA DE ACCESO**

**No se puede acceder al texto completo pues contiene datos confidenciales**

![](_page_11_Picture_0.jpeg)

#### **REFERENCIAS**

Abdelmajid Lakbabi, G. O. (s.f.). *Network Access Control Technology.* Obtenido de https://arxiv.org/ftp/arxiv/papers/1304/1304.0807.pdf

- Cisco. (s.f.). *What Is a Next-Generation Firewall?* Obtenido de https://www.cisco.com/c/en/us/products/security/firewalls/what-is-a-next-generationfirewall.html
- Comodo. (2 de agosto de 2021). *Endpoint Detection and Response (EDR).* Obtenido de https://enterprise.comodo.com/blog/what-is-endpoint-detection-response/
- ComputerScience. (s.f.). *ComputerScience Wiki.* Obtenido de https://computersciencewiki.org/index.php/VPN
- Congreso. (jumio de 2011). *Parlamento Escolar.* Obtenido de https://www.congreso.gob.pe/Docs/participacion/parlamentoescolar/files/separata\_uso\_video.pdf
- Congreso. (26 de mayo de 2020). *Portal del Congreso de la República*. Obtenido de https://www.congreso.gob.pe/Docs/medidas-covid19/files/acuerdo\_n\_028-2020-2021mesacr.pdf
- Congreso. (s.f.). *Funciones del Congreso de la República.* Obtenido de https://www.congreso.gob.pe/funciones/

Congreso. (s.f.). *Misión y Visión del Congreso.* Obtenido de https://www.congreso.gob.pe/VisionMision/

![](_page_12_Picture_0.jpeg)

Congreso. (s.f.). *Organización del Congreso.* Obtenido de https://www.congreso.gob.pe/home?K=17

DoubleOctopus. (s.f.). *The Secret Security Wiki.* Obtenido de https://doubleoctopus.com/securitywiki/authentication/time-based-one-time-password/

Forcepoint. (s.f.). *What is a Firewall?* Obtenido de https://www.forcepoint.com/es/cyber-edu/firewall

Forcepoint. (s.f.). *What is Malware?* Obtenido de https://www.forcepoint.com/cyber-edu/malware

Forcepoint. (s.f.). *What is Sandbox Security?* Obtenido de https://www.forcepoint.com/es/cyberedu/sandbox-security

GeeksforGeeks. (26 de junio de 2018). *GeeksforGeeks*. Obtenido de https://www.geeksforgeeks.org/computer-network-aaa-authentication-authorization-andaccounting/

HelpSystems. (29 de diciembre de 2020). *What's the Difference Between Two-Factor Authentication and Multi-Factor Authentication?* Obtenido de https://www.helpsystems.com/resources/articles/whats-difference-between-two-factorauthentication-and-multi-factor

HelpSystems. (29 de diciembre de 2020). *What's the Difference Between Two-Factor Authentication and Multi-Factor Authentication?* Obtenido de https://www.helpsystems.com/resources/articles/whats-difference-between-two-factorauthentication-and-multi-factor

Hope, C. (6 de julio de 2021). *Virus signature.* Obtenido de https://www.computerhope.com/jargon/v/virus-signature.htm

![](_page_13_Picture_0.jpeg)

IVPN. (s.f.). *Comparison of VPN protocols.* Obtenido de https://www.ivpn.net/pptp-vs-ipsec-ikev2-vsopenvpn-vs-wireguard/

Lord, N. (10 de setiembre de 2018). *Digital Guardian*. Obtenido de https://digitalguardian.com/blog/what-endpoint-protection-data-protection-101

ManageEngine. (s.f.). *Manage Engine Desktop Central.* Obtenido de https://www.manageengine.com/products/desktop-central/endpoint-management.html

Miradore. (8 de setiembre de 2020). *A Complete Guide to Mobile Device Management (MDM).* Obtenido de https://www.miradore.com/blog/mdm-mobile-device-management/

Okta. (s.f.). *Authentication vs. Authorization.* Obtenido de https://www.okta.com/identity-101/authentication-vs-authorization

OPNsense. (s.f.). *OPNsense.* Obtenido de https://opnsense.org/about/about-opnsense/

Oracle. (s.f.). *What is IoT?* Obtenido de https://www.oracle.com/internet-of-things/what-is-iot/

Paessler. (s.f.). *IT Explained: Active Directory.* Obtenido de https://www.paessler.com/es/itexplained/active-directory

PaloAlto. (s.f.). *Endpoint detection and response.* Obtenido de https://www.paloaltonetworks.com/cyberpedia/what-is-endpoint-detection-and-response-edr

PaloAlto. (s.f.). *What Is a Site-to-Site VPN?* Obtenido de https://www.paloaltonetworks.com/cyberpedia/what-is-a-site-to-site-vpn

![](_page_14_Picture_0.jpeg)

PaloAlto. (s.f.). *What is an Endpoint?* Obtenido de https://www.paloaltonetworks.com/cyberpedia/whatis-an-endpoint

PCI. (s.f.). *PCI Security Standards Council.* Obtenido de https://es.pcisecuritystandards.org/minisite/env2/

- PCMagazine. (s.f.). *PC Magazine.* Obtenido de https://www.pcmag.com/encyclopedia/term/accountability
- Presidencia. (11 de marzo de 2020). *Diario Oficial El Peruano*. Obtenido de https://busquedas.elperuano.pe/normaslegales/decreto-supremo-que-declara-enemergencia-sanitaria-a-nivel-decreto-supremo-n-008-2020-sa-1863981-2/
- ProofPoint. (s.f.). *What is a Sandbox?* Obtenido de https://www.proofpoint.com/us/threatreference/sandbox
- Rehan, S. A. (6 de diciembre de 2020). *Remote Access VPN To Work From Home Using OpenVPN Access Server*. Obtenido de https://nprog.medium.com/remote-access-vpn-to-work-fromhome-283402bbc83
- Samsung. (s.f.). *Knox Manage.* Obtenido de https://www.samsungknox.com/es-419/solutions/itsolutions/knox-manage
- Short, T. (13 de febrerpo de 2020). *Software Advice.* Obtenido de https://www.softwareadvice.com/resources/saas-10-faqs-software-service/
- Technopedia. (29 de noviembre de 2017). *Access Control*. Obtenido de https://www.techopedia.com/definition/5831/access-control

![](_page_15_Picture_0.jpeg)

Techslang. (s.f.). *What is On Premises?* Obtenido de https://www.techslang.com/definition/what-is-onpremises/

TechTarget. (s.f.). *TechTarget.* Obtenido de https://searchsecurity.techtarget.com/definition/two-factorauthentication

TechTerms. (s.f.). *Encryption.* Obtenido de https://techterms.com/definition/encryption

TechTerms. (s.f.). *QR Code.* Obtenido de https://techterms.com/definition/qr\_code

TechTerms. (s.f.). *Remote Desktop.* Obtenido de https://techterms.com/definition/remotedesktop

TrendMicro. (s.f.). *Endpoint Security con Apex One.* Obtenido de https://www.trendmicro.com/es\_es/business/products/user-protection/sps/endpoint.html

Varonis. (s.f.). *The Difference Between Active Directory and LDA.* Obtenido de https://www.varonis.com/blog/the-difference-between-active-directory-and-ldap/

VMware. (s.f.). Obtenido de https://www.vmware.com/topics/glossary/content/secure-remote-access

Webroot. (s.f.). *What is Antivirus Software?* Obtenido de https://www.webroot.com/us/en/resources/tips-articles/what-is-anti-virus-software

welivesecurity. (4 de mayo de 2017). *A short history of the computer password*. Obtenido de https://www.welivesecurity.com/2017/05/04/short-history-computer-password/

Wiki, C. S. (s.f.). *Computer Science Wiki*. Obtenido de https://computersciencewiki.org/index.php/VPN